Subject: vz initialization. Posted by [Valmont](https://new-forum.openvz.org/index.php?t=usrinfo&id=41) on Sun, 05 Feb 2006 22:22:05 GMT [View Forum Message](https://new-forum.openvz.org/index.php?t=rview&th=257&goto=1287#msg_1287) <> [Reply to Message](https://new-forum.openvz.org/index.php?t=post&reply_to=1287)

Don't understand why, but at normal startup the function setup\_net() in vz doesn't setup dev venet0 (still at trustix distr. )

#service vz start Starting OpenVZ: [ OK ] Bringing up interface venet0: [ OK ] Configuring interface venet0: net.ipv4.conf.venet0.send\_redirects = 0 [ OK ] #ifconfig | grep venet0 # But, if I change this: \_\_echo "Bringing up interface \$VZDEV: " \ ip link set \$VZDEV up if  $[$  \$? -eq 0 ] ; then print\_success else print\_failure fi to that: echo "Bringing up interface \$VZDEV: " \ echo '' ip link set \$VZDEV up if  $[$  \$? -eq 0 ] ; then print\_success else print\_failure fi or just: \_\_echo "Bringing up interface \$VZDEV: " ip link set \$VZDEV up if [ \$? -eq 0 ] ; then print\_success else print\_failure fi

Then all ok.

Subject: Re: vz initialization. Posted by [kir](https://new-forum.openvz.org/index.php?t=usrinfo&id=4) on Mon, 06 Feb 2006 05:38:40 GMT [View Forum Message](https://new-forum.openvz.org/index.php?t=rview&th=257&goto=1288#msg_1288) <> [Reply to Message](https://new-forum.openvz.org/index.php?t=post&reply_to=1288)

This is clearly a mistake, slash shouldn't be there.

I have filed bug #99, you can add yourself to Cc for this bug to track its progress.

Subject: Re: vz initialization. Posted by [Valmont](https://new-forum.openvz.org/index.php?t=usrinfo&id=41) on Mon, 06 Feb 2006 19:45:40 GMT [View Forum Message](https://new-forum.openvz.org/index.php?t=rview&th=257&goto=1316#msg_1316) <> [Reply to Message](https://new-forum.openvz.org/index.php?t=post&reply_to=1316)

Thanks. I think there is no need to tracking it. I just wished to know is this a mistake, or something special (I have problem at startup in past, but have no time to find out) .

Subject: Re: vz initialization. Posted by [kir](https://new-forum.openvz.org/index.php?t=usrinfo&id=4) on Mon, 06 Feb 2006 19:53:16 GMT [View Forum Message](https://new-forum.openvz.org/index.php?t=rview&th=257&goto=1317#msg_1317) <> [Reply to Message](https://new-forum.openvz.org/index.php?t=post&reply_to=1317)

The problem went unnoticed because in most of the modern distros such stuff is handled by hotplug infrastructure, so as soon as vznetdev module is loaded hotplug is noticing that and runs standard startup script for this interface.

Looks like the above is not true in your case that is why you catched it.

Subject: Re: vz initialization. Posted by [Valmont](https://new-forum.openvz.org/index.php?t=usrinfo&id=41) on Mon, 06 Feb 2006 20:22:18 GMT [View Forum Message](https://new-forum.openvz.org/index.php?t=rview&th=257&goto=1319#msg_1319) <> [Reply to Message](https://new-forum.openvz.org/index.php?t=post&reply_to=1319)

It's no so bad, if some issues can be found on non standart configurations .

Another question. Then I try to track problem, I found this: (/etc/init.d/vz)

## MODULES\_OTHER="vzcompat" NET\_MODULES="vznetdev vznet"

I have no such modules, as vznet or vzcompat, and there is no such stuff at kernel sources.

What it is for?

//I hope, my english not very heavy to read... If yes, I can post it in other forum (International).

Subject: Re: vz initialization. Posted by [kir](https://new-forum.openvz.org/index.php?t=usrinfo&id=4) on Mon, 06 Feb 2006 20:46:57 GMT [View Forum Message](https://new-forum.openvz.org/index.php?t=rview&th=257&goto=1321#msg_1321) <> [Reply to Message](https://new-forum.openvz.org/index.php?t=post&reply_to=1321)

It's not a problem, those modules are used in other kernels, they are not needed in OpenVZ kernel.

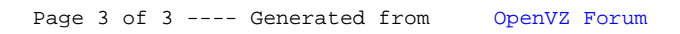